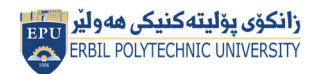

Kurdistan Region Government Ministry of Higher Education and Scientific Research Erbil Polytechnic University

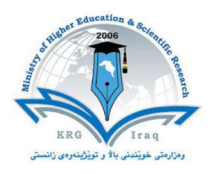

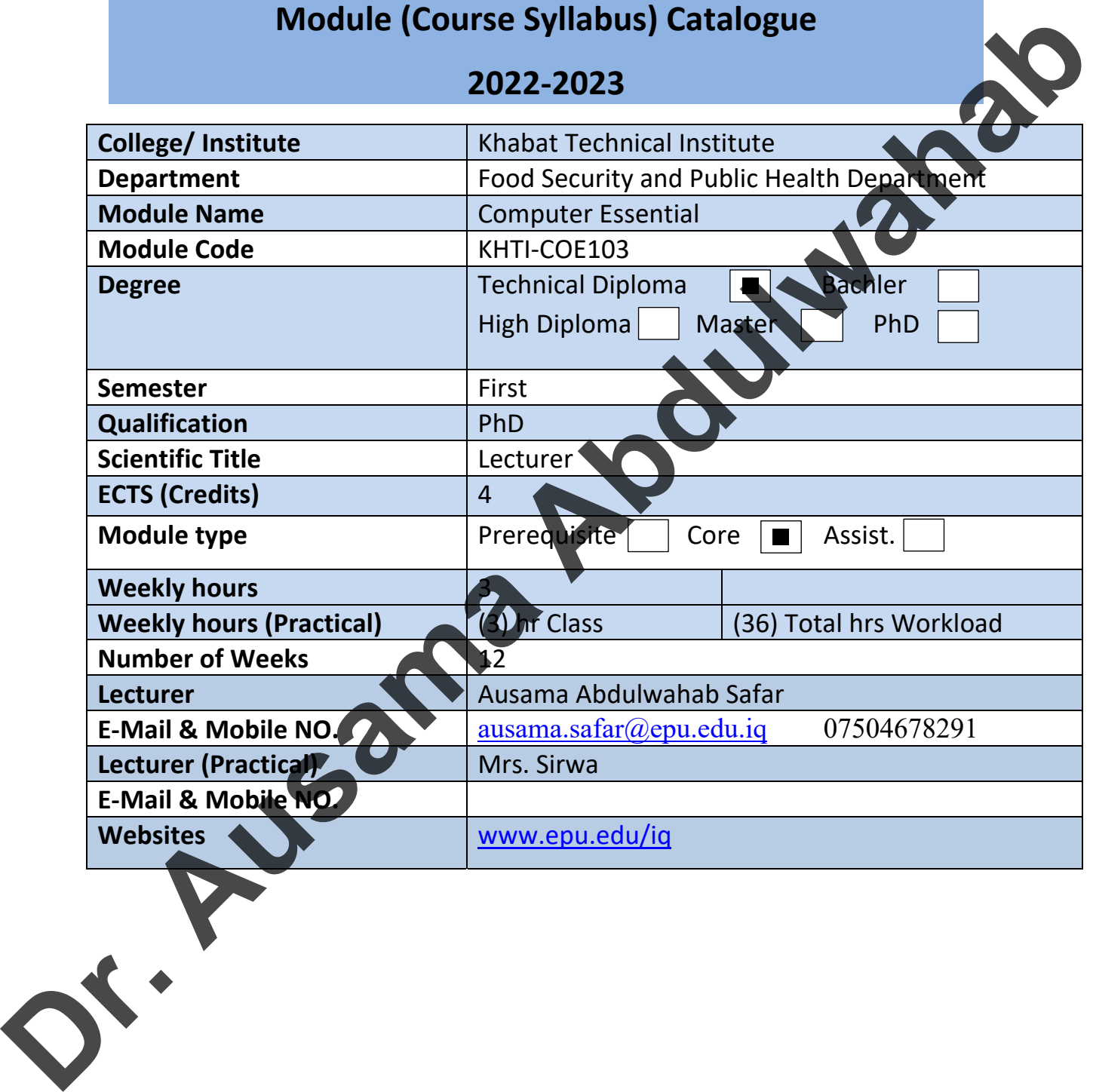

Directorate of Quality Assurance and Accreditation متمانهبهخشين و متمانهبهخشين و جوری و متمانهبهخشين

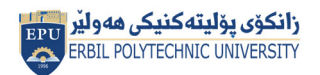

Kurdistan Region Government Ministry of Higher Education and Scientific Research Erbil Polytechnic University

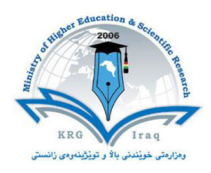

## **Course Book**

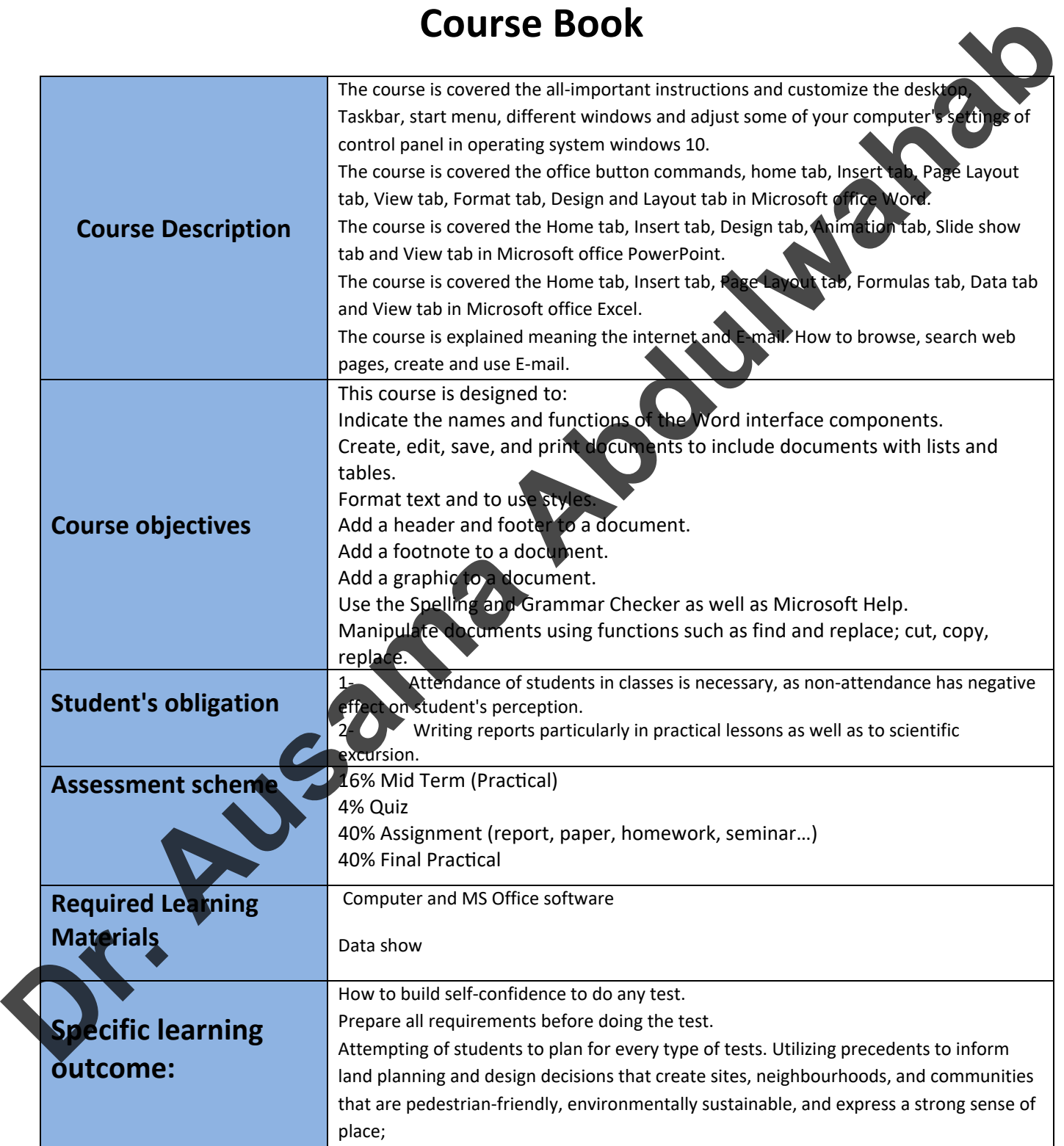

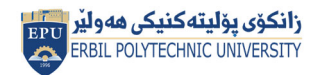

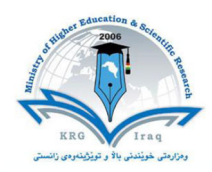

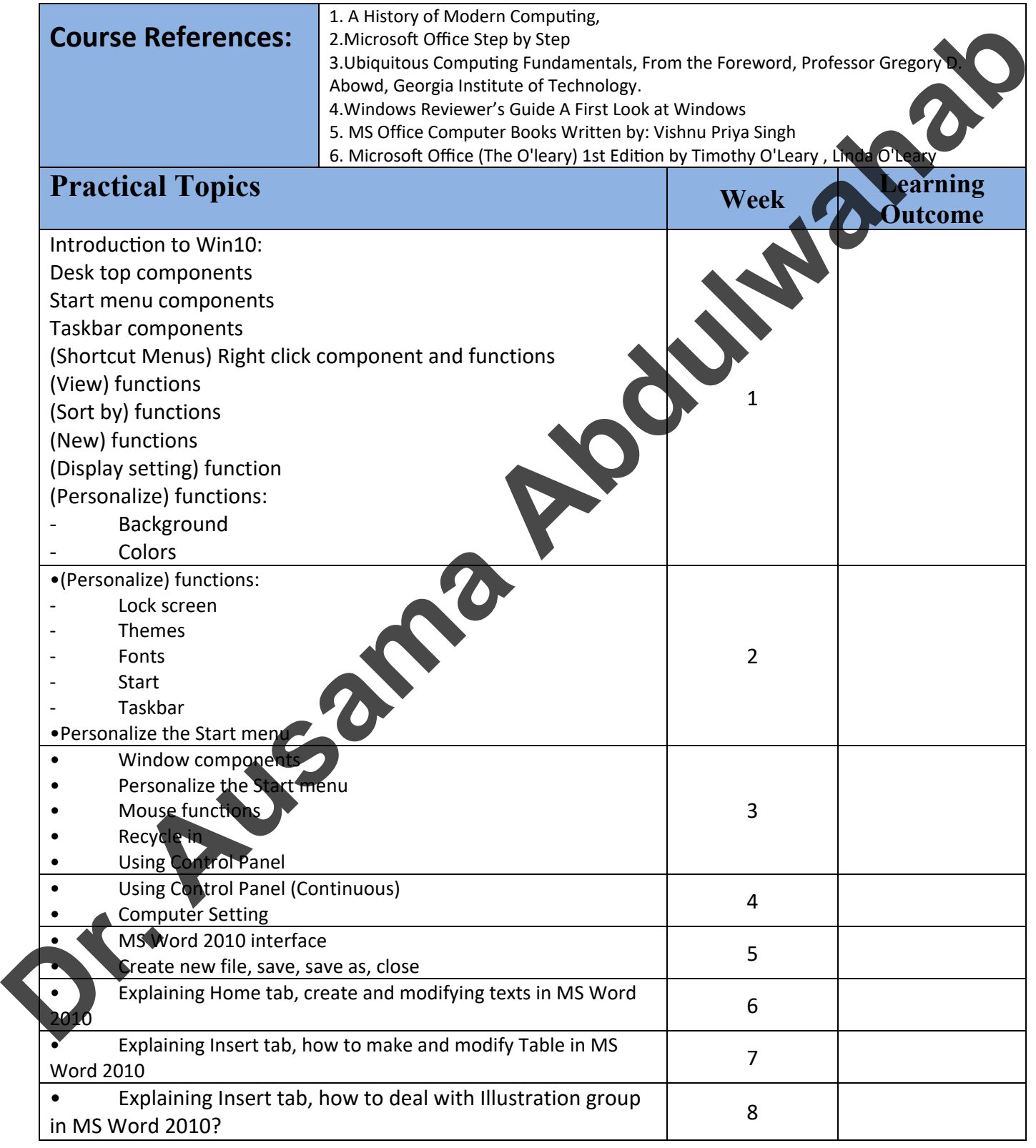

Directorate of Quality Assurance and Accreditation متمانهبهخشين و متمانهبهخشين و جوری و متمانهبهخشين

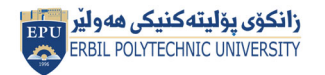

Kurdistan Region Government Ministry of Higher Education and Scientific Research Erbil Polytechnic University

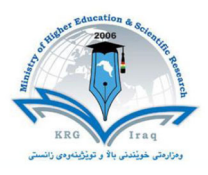

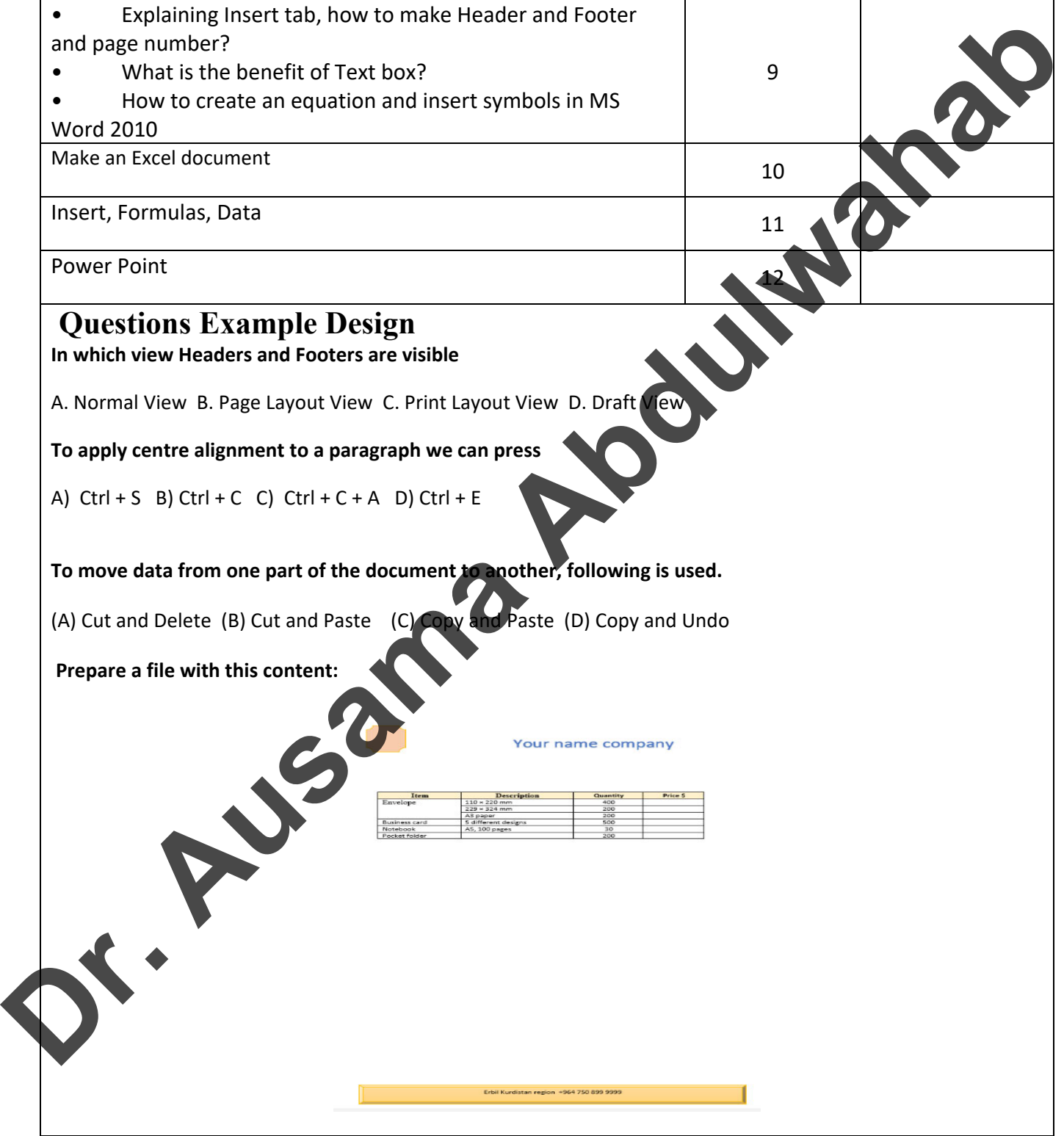

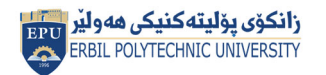

Kurdistan Region Government Ministry of Higher Education and Scientific Research Erbil Polytechnic University

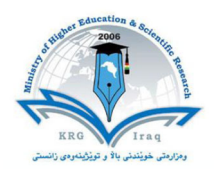

## Write the commend in cell A1:  $a^2 + b^2 = c^2$  $A = \pi r^2$ BOOK NO **External Evaluator** Aram Jawdat Agha / Khabat Technical Institute Department of Information Technology aram.shexbzeny@epu.edu.iq 0750 481 28 34 F ... Assault